## SAP ABAP table V\_TVFBWAF {Generated Table for View V\_TVFBWAF}

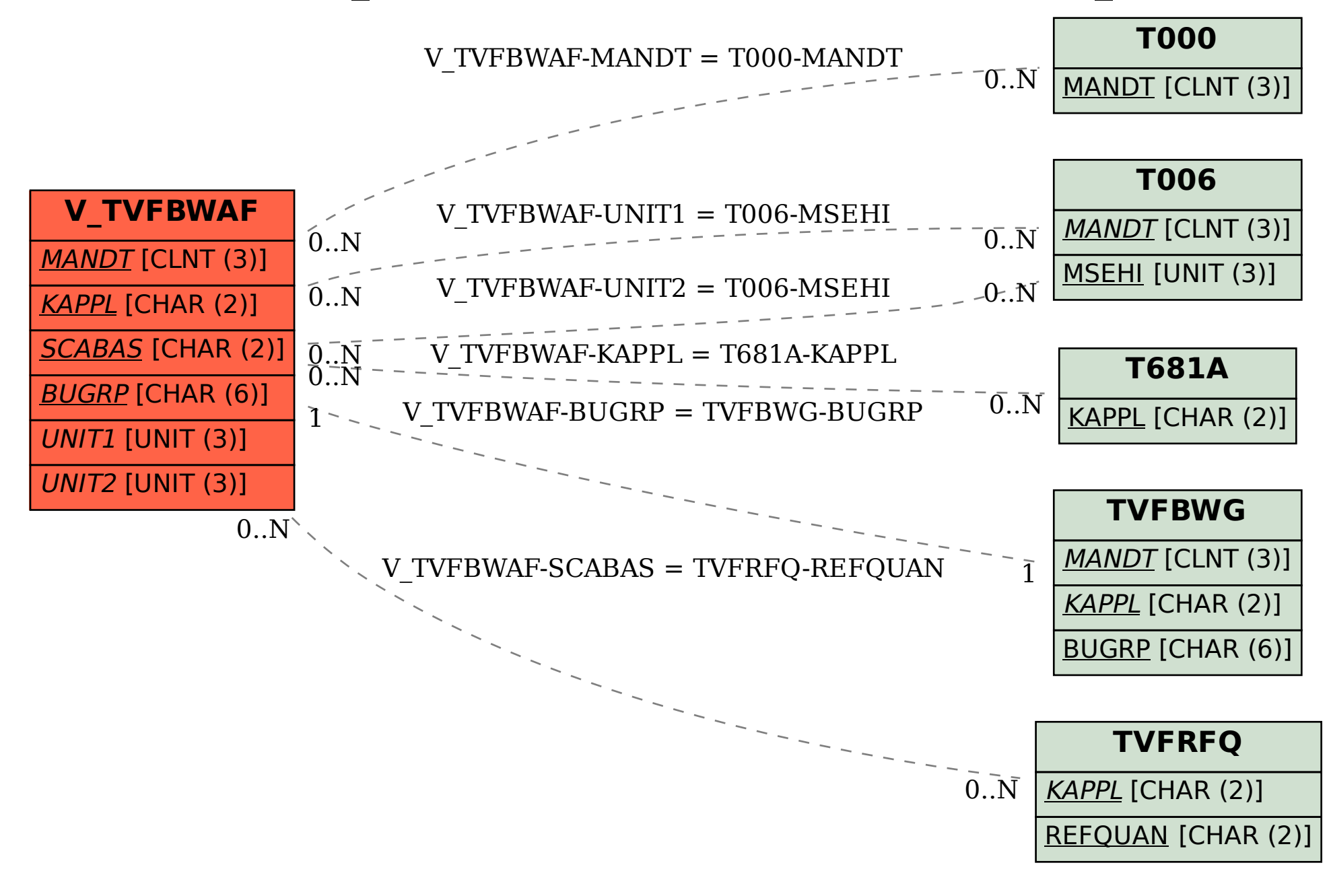